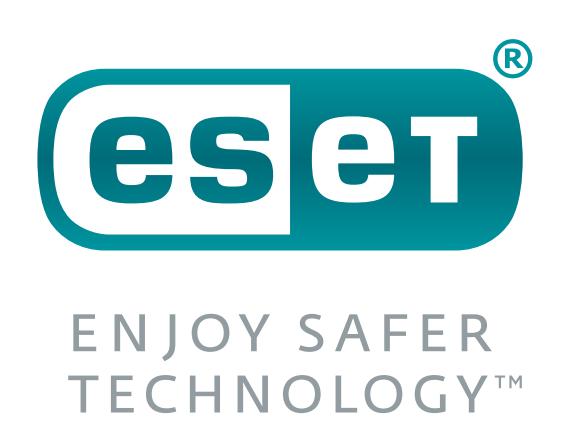

# **10 bezpečnostních zlozvyků, kterým se vyhnout 2. část**

Infografika obsahuje nejčastější chyby uživatelů, se kterými se pravidelně setkáváme.

- **Router je tzv. virtuální vstupní branou do našich** domovů.
- 

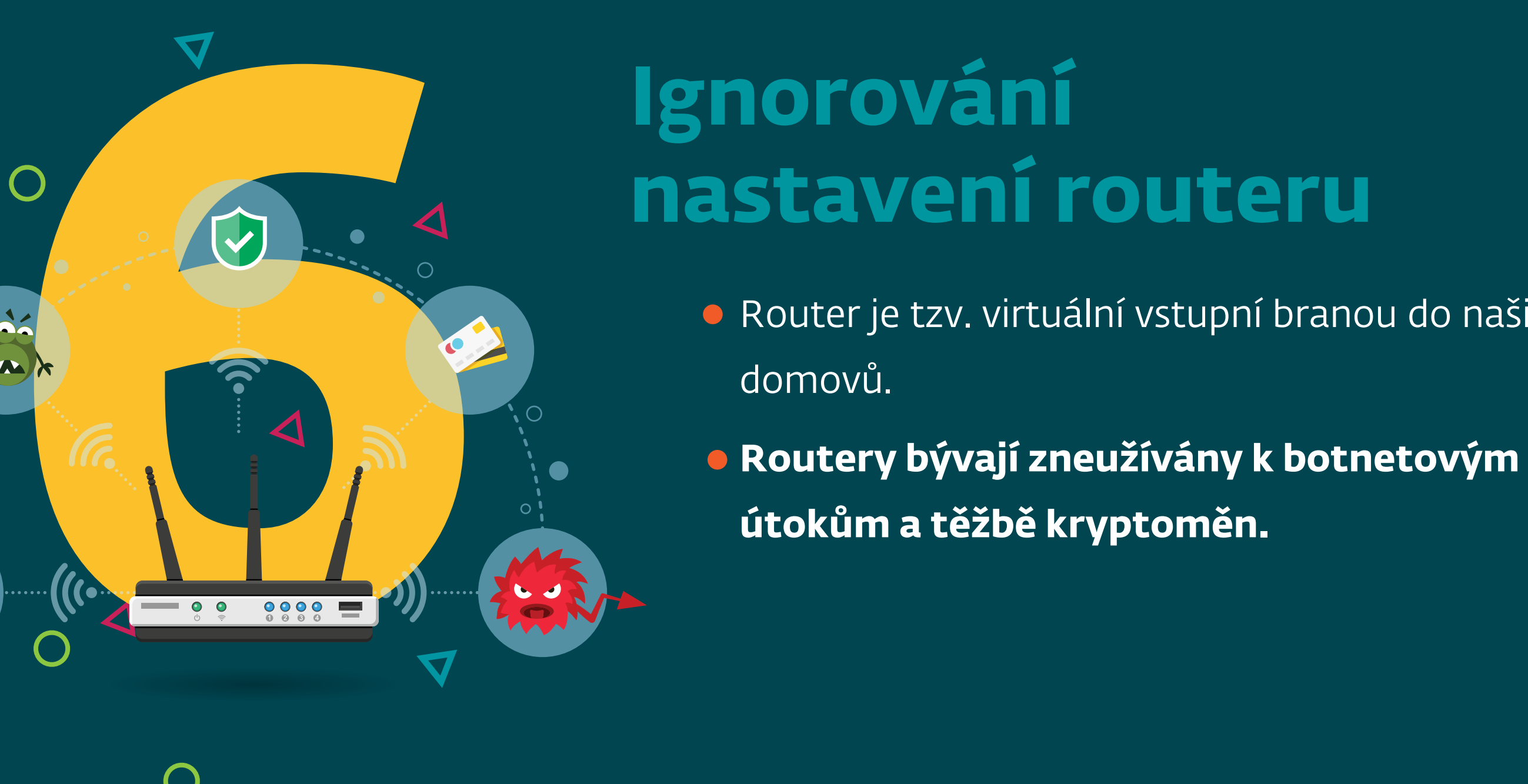

**Jak na jeho zabezpečení?**

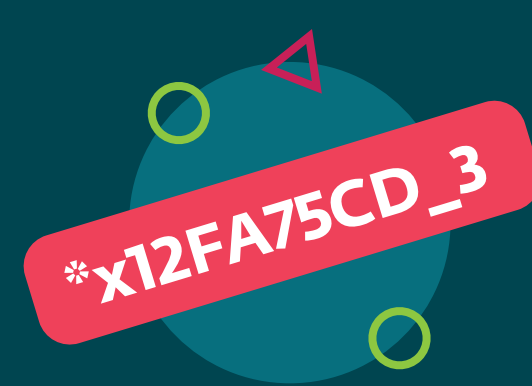

## **Používání nezabezpečené veřejné Wi-Fi**

- **Buďte obezřetní při připojení v obchodních centrech,** restauracích nebo knihovnách.
- **Nesdílejte přes veřejnou Wi-Fi žádné citlivé údaje**,

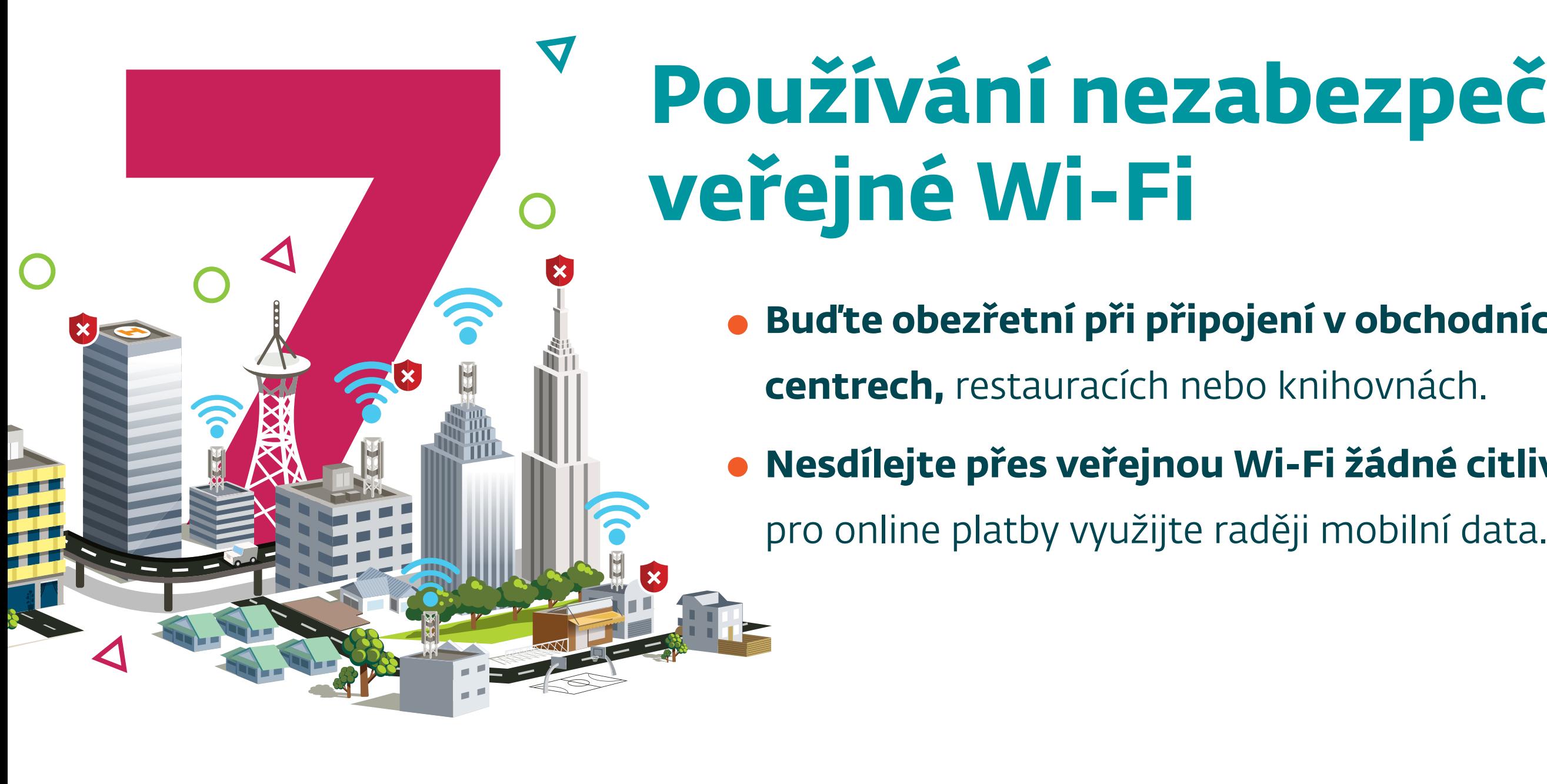

### **Přehlížení VPN (Virtual Private Network)**

**17 %** Dle průzkumu agentury Median<br>**17 % firmware router aktualizuje je firmware router aktualizuje jen 17 % Čechů.**

- **Často slouží k připojení z domova nebo dovolené k pracovním serverům.**
- Uplatnění nachází i v soukromém životě, kdy pomáhá přes veřejné Wi-fi sítě.

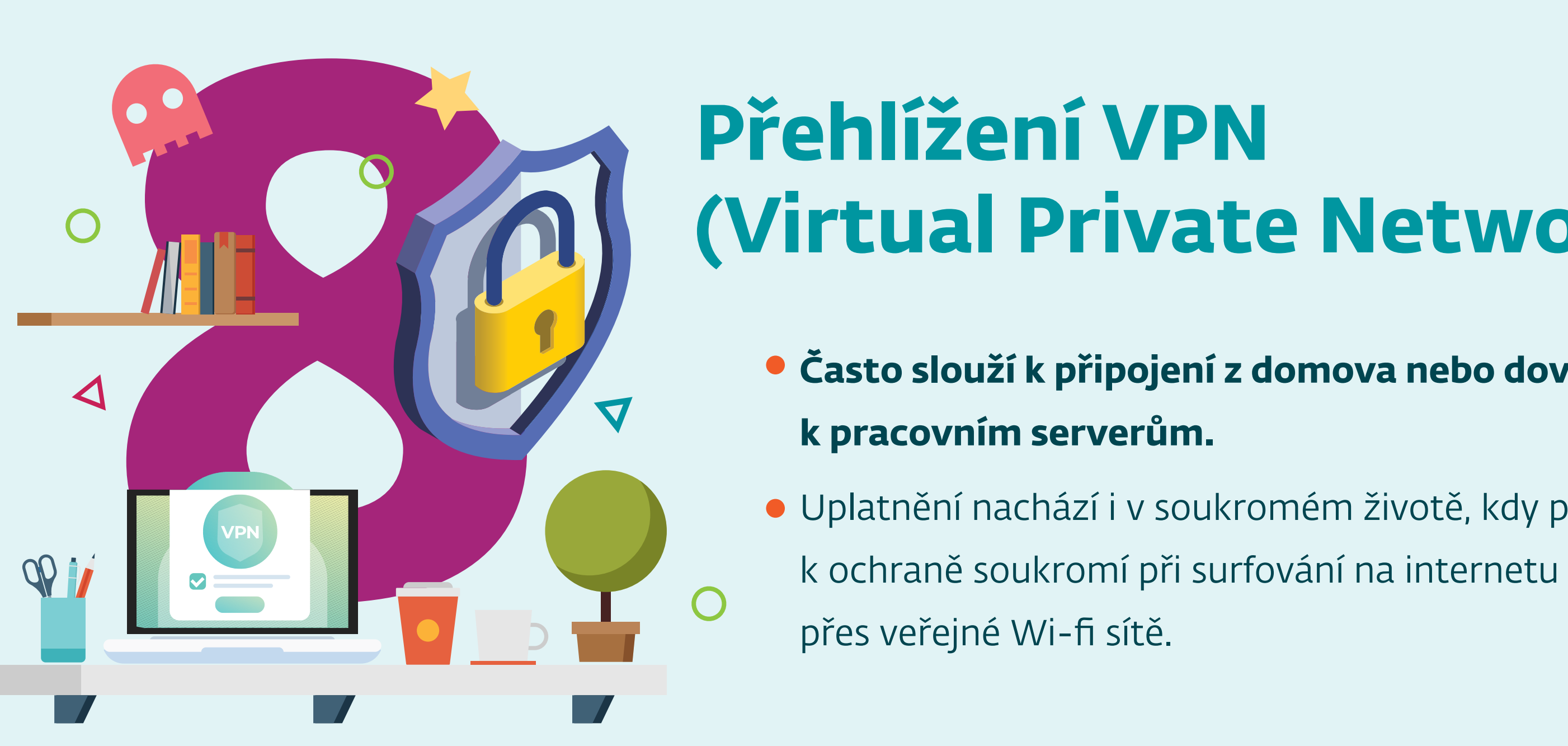

### **Absence bezpečnostního softwaru**

**Nastavte si firewall neboli** ochranu síťové komunikace dle doporučení IT odborníků.

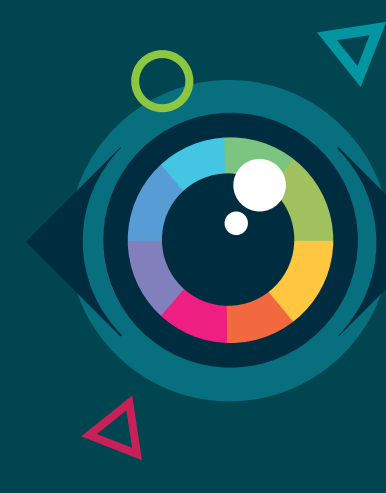

- **Bezpečnostní software je základní ochranou** před malwarem.
- Ochrání vás, pokud kliknete na podvodný link nebo "zaplujete do temných vod internetu".
- **V ESETu používáme tzv. ransomware štít**

**Testujte ji**, zda je funkční. **Srozumitelně si ji pojmenujte** a označte.

s vícevrstvou ochranou dat a detekci škodlivého softwaru.

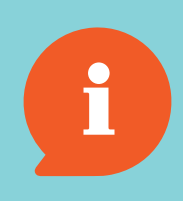

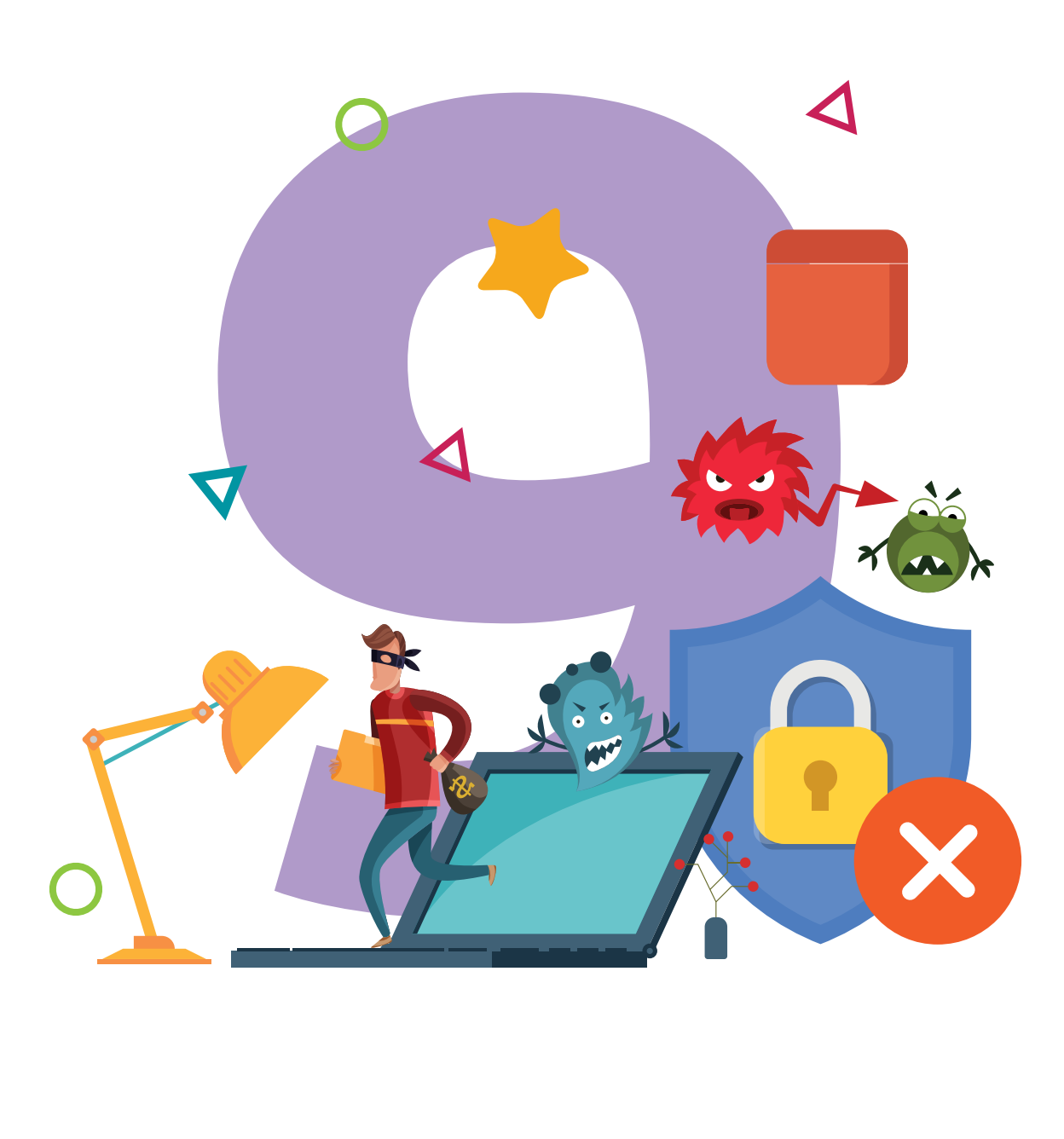

# **Podceňování zálohy**

- Každý stroj se někdy porouchá, tedy i počítač nebo smartphone.
- **Data se vyplatí zálohovat**, ať už jde o pracovní dokumenty nebo třeba soukromé fotografie.

**\*x12FA75CD\_3** Nastavte si vlastní **silné heslo**  pro přístup k Wi-Fi.

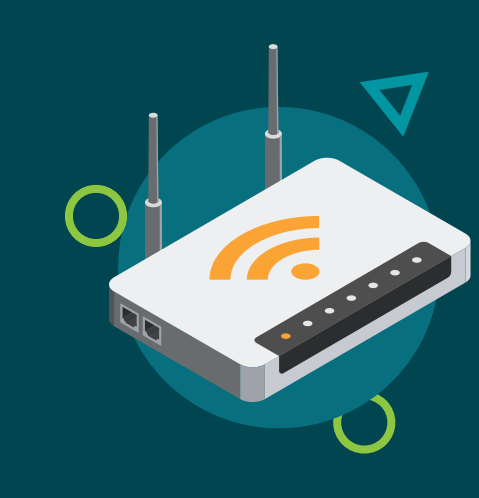

**Mějte dvě sítě:** jednu pro interní použití, druhou pro návštěvy.

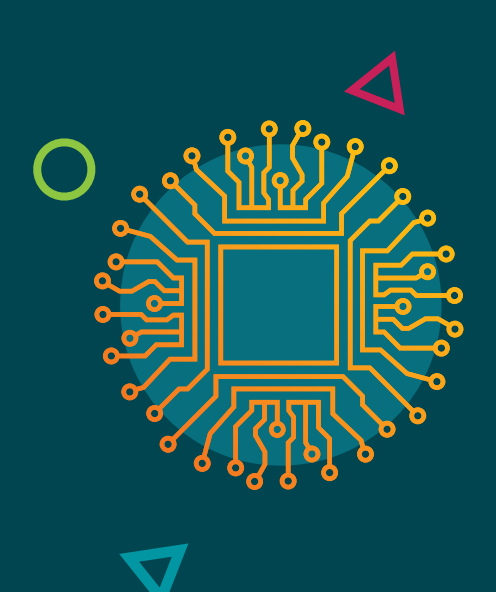

Pravidelně **aktualizujte firmware** routeru. Některé routery už to umí automaticky.

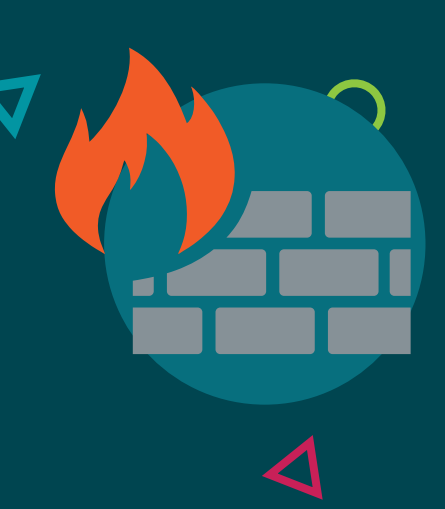

**Kontrolujte domácí síť** – moderní programy vám zobrazí, jaká zařízení jsou k vaší síti připojena.

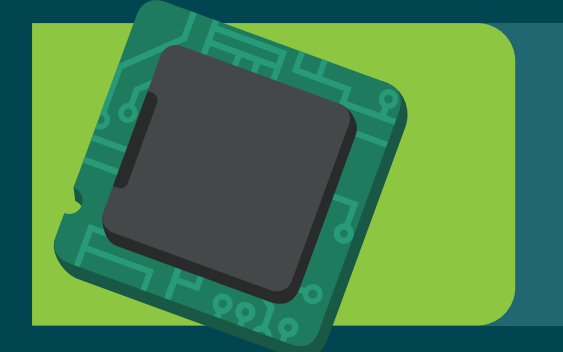

*Od roku 2005 obdrželo Centrum stížností na internetovou kriminalitu téměř 7700 stížností týkajících se ransomware. To představuje škodu 57,6 milionů dolarů (1,3 mld. Kč).*

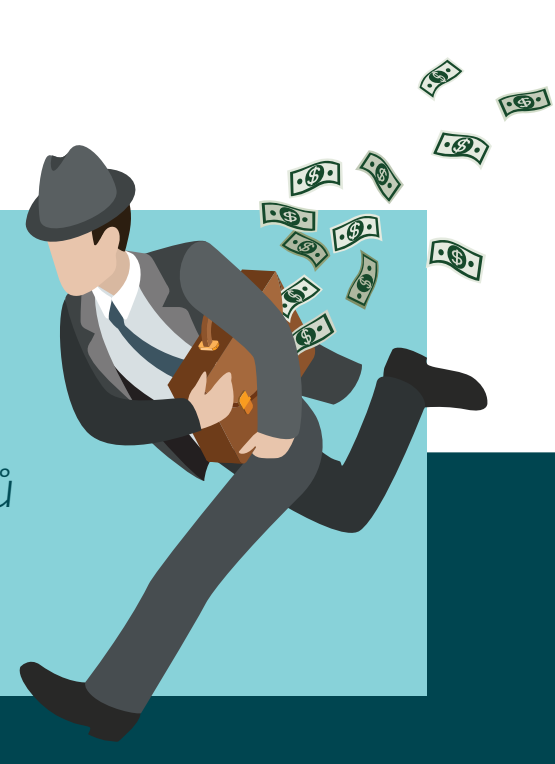

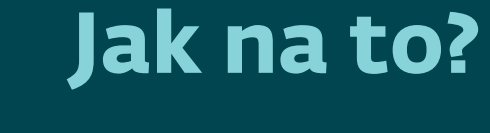

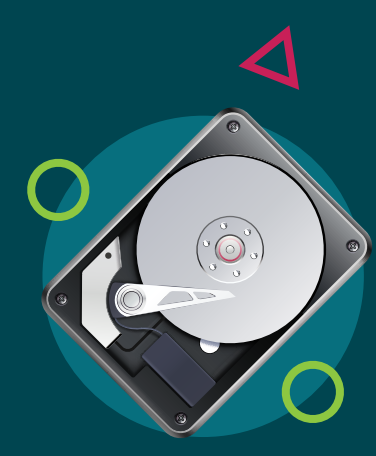

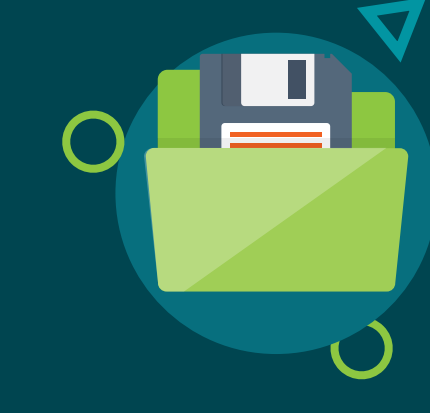

**Pravidelně zálohujte. Nemějte kopii ve stejném zařízení** jako originál.

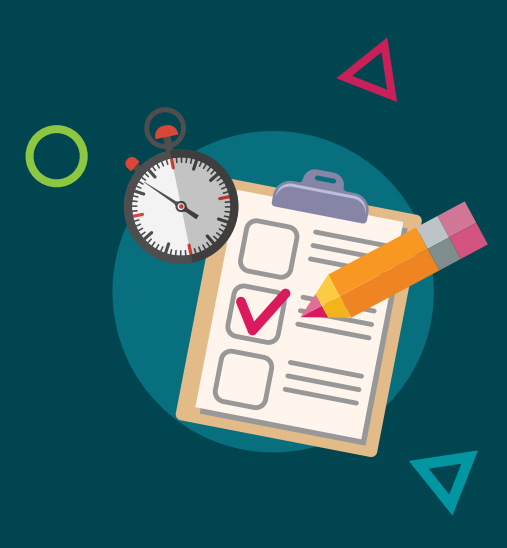

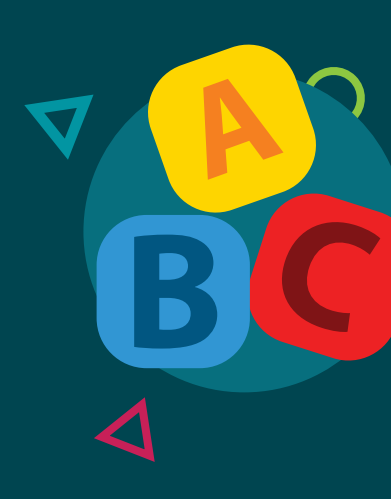

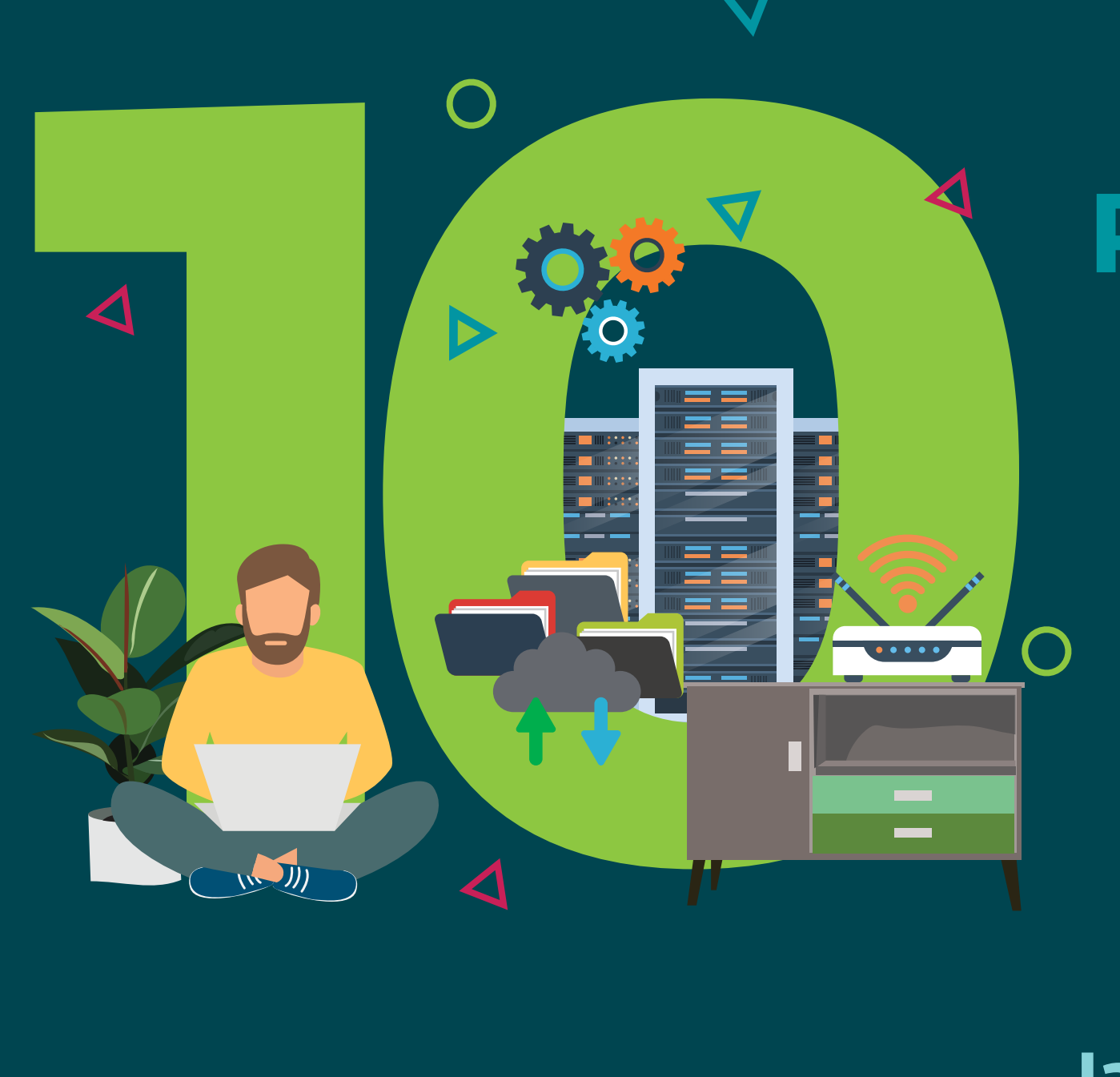